## Read PDF

## **EXPLORING GETTING STARTED WITH MICROSOFT OUTLOOK 2016**

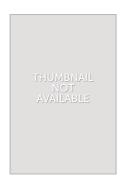

Pearson India. PAPERBACK. Condition: New. 9332588503.

## Read PDF Exploring Getting Started With Microsoft Outlook 2016

- Authored by Poatsy, Mary Anne
- Released at -

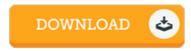

Filesize: 8.69 MB

## Reviews

This kind of pdf is every little thing and taught me to looking forward and more. It is one of the most incredible book i have read. You wont truly feel monotony at whenever you want of your time (that's what catalogs are for about should you check with me).

-- Miss Amelie Fritsch DVM

An extremely awesome pdf with lucid and perfect reasons. I was able to comprehended everything using this published e pdf. You can expect to like how the blogger compose this pdf.

-- Miss Peggie Sanford I

Thorough guide for pdf enthusiasts. Better then never, though i am quite late in start reading this one. Its been printed in an remarkably simple way which is only soon after i finished reading through this pdf by which really altered me, change the way i believe.

-- Dr. Rowena Wiegand